ExtractBody Crack Product Key Full Free PC/Windows

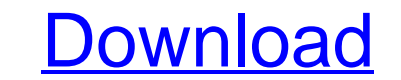

## **ExtractBody Crack Activation Download [Mac/Win] (Final 2022)**

Extracts the body of the HTML document, but this is the HTML code, it has been stripped of style and extra HTML code. Mode Images: Choose the input file that you want to edit. The BODY element in the HTML source code of th HTMLExtractor Version: There are two versions that can be used: version 1.0 and 2.0. Version 1.0 and 2.0. Version 1.0 The program allows you to extract the body of HTML elements from a whole HTML document using one command tags, of the BODY element. For the source code that excludes the current element's tags, see "innerHTML". The program supports the following HTML elements: A, IMG, TABLE, HEAD, and BODY. How to get the body of an html docu

#### **ExtractBody Crack+**

The ExtractBody Serial Key utility parses the body element tags of an html document. It extracts the body element including all its contents from the html file. It takes either all tags contained in the file (InnerHTML), o rendered text and HTML tags (i.e., all source code), including the start and end tags, of the body element. · For the source code that excludes the current element's tags, see "outerHTML". Questions: · How could i get the extract just the body (in html format) of the document excluding all headers and footers? · HTML-Body extraction without a HTML header, footer, section, etc. · How extract body without a heading tag? · How to extract body How to extract body without a link tag? · How to extract body without style tag? · How to extract body without style tag? · How to extract body without class, id, title, etc. The E-mail utility is a collection of commonly mail. It is a system designed to exchange messages between two or more computers and is made up of a set of encoded characters and instructions that are in one direction only, and not delayed like telephoned conversations" English language with format of an HTML file. Please see these utilities. E-mail: You can use e-mail to send an email 09e8f5149f

#### **ExtractBody With Key [Mac/Win]**

You can extract the tag BODY from your HTML files. It has two modes of operation. The utility processes correctly the documents containing repeating tag BODY. The register of record (uppercase or lowercase) has no value. E operation applies to the HTML files. Unicode: In Unicode characters are different than in ASCII in the characters and reserved characters. In order to recognize HTML characters and reserved words in Unicode characters from are assigned to Unicode. Similarly, the additional tags are ignored. Even if the user does not assign a character, it will be always taken into account. Otherwise, the characters will be ignored. Registry: Some of the comm "innerHTML", "outerHTML" · "\_\_GET" · etc Other commands that were added to manage the pages and messages of the Internet. For example: · "script" · "script" · "script" · "script" · "script" · "script" · "script" · "frame" Body tags are not taken. · "tags\_frame" - Frames that contain the body tags. · "tags\_iframe" - Frames that contain the body tags. · "tags\_iframe" - Frames that contain the body tags. · "tags\_img" - Image tags that contain "tags\_vp" -

Unzip the archive, then run ExtractBody.exe. Alternatively you can use RegEXExtract to extract the content. ExtractBody Short Description: Unzip the archive, then run ExtractBody.exe. Alternatively you can use RegEXExtract can take several seconds, if there are a lot of files in the archive. The program uses the following criteria for it's search: · The id tag can be used only once per document (except of the first id in the body text. · The cannot be empty. · Every html tag in the document may be used only once. · The tag cannot be used in headers or footers. · The tag may be the last tag in the document. · The tag may be child of other tags. · There may be t must be unique. The id is not set in source code. The id may include or may not include or may not include dots. There may be more than one space in the tag id. The tag name may be used only once. Adil Zarkar's Recommendat have been doing SEO and Webmaster for about 10 years. I have been a Webmaster and SEO consultant for my client since 2000. I have made a few mistakes in the past. However I have learnt my lessons. I now use the results you Google within three months.

## **What's New in the?**

# **System Requirements For ExtractBody:**

Minimum: OS: Windows 7, Windows 8, Windows 80, Windows 10 (64-bit only) CPU: Dual core 2 GHz or faster RAM: 2 GB Video: DirectX 11 graphics card with WDDM 1.2 driver, or Windows 8.1 with Direct2D graphics hardware Disk Spa

Related links:

[https://www.iroschool.org/wp-content/uploads/2022/06/Yeah\\_Write\\_\\_Crack\\_Free\\_Download.pdf](https://www.iroschool.org/wp-content/uploads/2022/06/Yeah_Write__Crack_Free_Download.pdf) <https://noravaran.com/wp-content/uploads/2022/06/berkaiy.pdf> [https://clubnudista.com/upload/files/2022/06/ihyFY3T6dKafBnaJlXyN\\_08\\_6d4a8950ce29a260df1e2df324c7f778\\_file.pdf](https://clubnudista.com/upload/files/2022/06/ihyFY3T6dKafBnaJlXyN_08_6d4a8950ce29a260df1e2df324c7f778_file.pdf) [https://moonrivernursingcareers.com/wp-content/uploads/2022/06/ASPImage\\_\\_Crack\\_\\_License\\_Key\\_Full\\_WinMac\\_Latest2022.pdf](https://moonrivernursingcareers.com/wp-content/uploads/2022/06/ASPImage__Crack__License_Key_Full_WinMac_Latest2022.pdf) [https://www.valenciacfacademyitaly.com/wp-content/uploads/2022/06/GrFinger\\_Fingerprint\\_SDK.pdf](https://www.valenciacfacademyitaly.com/wp-content/uploads/2022/06/GrFinger_Fingerprint_SDK.pdf) <http://adhicitysentulbogor.com/?p=3802> [https://sourceshop.org/wp-content/uploads/2022/06/Classic\\_Menu\\_for\\_Office.pdf](https://sourceshop.org/wp-content/uploads/2022/06/Classic_Menu_for_Office.pdf) [https://workuccino.com/wp-content/uploads/2022/06/Portable\\_Free\\_CD\\_to\\_MP3\\_Converter.pdf](https://workuccino.com/wp-content/uploads/2022/06/Portable_Free_CD_to_MP3_Converter.pdf) <https://atlasgoldjewellery.com/2022/06/08/apries-pux-crack-with-product-key-free-x64/> [https://rakyatmaluku.id/upload/files/2022/06/b8tioOyzj6TvSvtGJDTQ\\_08\\_6d4a8950ce29a260df1e2df324c7f778\\_file.pdf](https://rakyatmaluku.id/upload/files/2022/06/b8tioOyzj6TvSvtGJDTQ_08_6d4a8950ce29a260df1e2df324c7f778_file.pdf) [https://vilabegir.com/wp-content/uploads/2022/06/Pantherbar\\_Crack\\_\\_\\_With\\_License\\_Key\\_Free.pdf](https://vilabegir.com/wp-content/uploads/2022/06/Pantherbar_Crack___With_License_Key_Free.pdf) [https://plumive.com/upload/files/2022/06/CRG6VGbBHbuqXSwnKs6o\\_08\\_1e09b4a191aec753be0cdf74d8b4723f\\_file.pdf](https://plumive.com/upload/files/2022/06/CRG6VGbBHbuqXSwnKs6o_08_1e09b4a191aec753be0cdf74d8b4723f_file.pdf) <https://stop5g.cz/wp-content/uploads/2022/06/heyjava.pdf> [https://netcityme.com/wp-content/uploads/2022/06/Foxit\\_Embedded\\_PDF\\_SDK\\_\\_Crack\\_Free\\_Latest2022.pdf](https://netcityme.com/wp-content/uploads/2022/06/Foxit_Embedded_PDF_SDK__Crack_Free_Latest2022.pdf) <https://ozrural.com/index.php/advert/lockxls-crack-free-registration-code-3264bit-march-2022/> <https://pascanastudio.com/guitar-tuner-crack-free-download-mac-win/> [https://kraftur.org/wp-content/uploads/2022/06/HttpMaster\\_Professional\\_Edition.pdf](https://kraftur.org/wp-content/uploads/2022/06/HttpMaster_Professional_Edition.pdf) [https://playerclub.app/upload/files/2022/06/vR8ckMek42RNRuirfCIa\\_08\\_720cbb6e423980bb1a8cc3c909308025\\_file.pdf](https://playerclub.app/upload/files/2022/06/vR8ckMek42RNRuirfCIa_08_720cbb6e423980bb1a8cc3c909308025_file.pdf) <https://fuerzasparavivir.com/wp-content/uploads/2022/06/gemsere.pdf> <http://bestoffers-online.com/?p=8121>